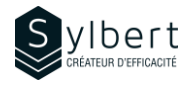

## **EXE-101**

# **Become familiar with the essential features of Excel**

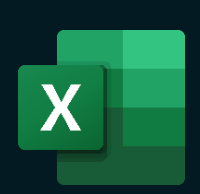

With this training, you will be able to:

- Master the Excel work environment
- Use quick methods for data entry
- Know how to move quickly through a table
- Manipulate your rows and columns efficiently (insert, delete, show, hide, width and height)

## **Content**

### *1-Know how to use the interface*

- Display accelerator keys
- Share command

### *2-Help*

- Use the *Search* bar
- Classic help

#### *3-Spreadsheets*

- Defining a sheet
- Status bar
- Activate, rename a sheet
- Grouping worksheets
- Selection (cells, cell range, columns and rows, entire sheet)
- Using columns and rows (size, insertion, deletion)

## **Objectives Practical information**

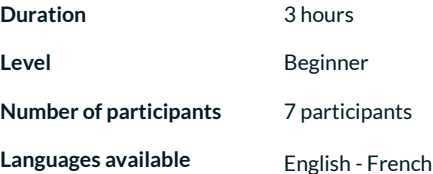

## **Prerequisites Target audience**

General knowledge of the Windows environment Managers, administrative staff, and new Excel users

### *4- Enter and modify different types of data*

- Text, numbers, dates, etc.
- AutoComplete function
- Use the drop-down list of choices
- Output an incremented listing
- Change data
- Look for/replace data
- Use the Convert tool to fix malformed data

## *5- Views*

- Arrange all
- Synchronous scrolling

## • Freeze Panes

- *6- Managing workbooks*
	- File formats
	- New, open, save, save as / save a copy
	- Save a document (standard, with macro, binary, old version, PDF, export)
	- Create, rename a workbook, create a folder
	- Closing a workbook, Closing Excel

## **Included with your training**

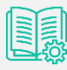

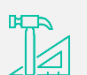

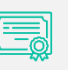

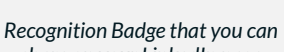

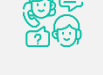

*Post-training follow-up offered for 6 months*

*Exercise worksheets seen in class*

*Training Certificate*

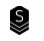